## **Issues**

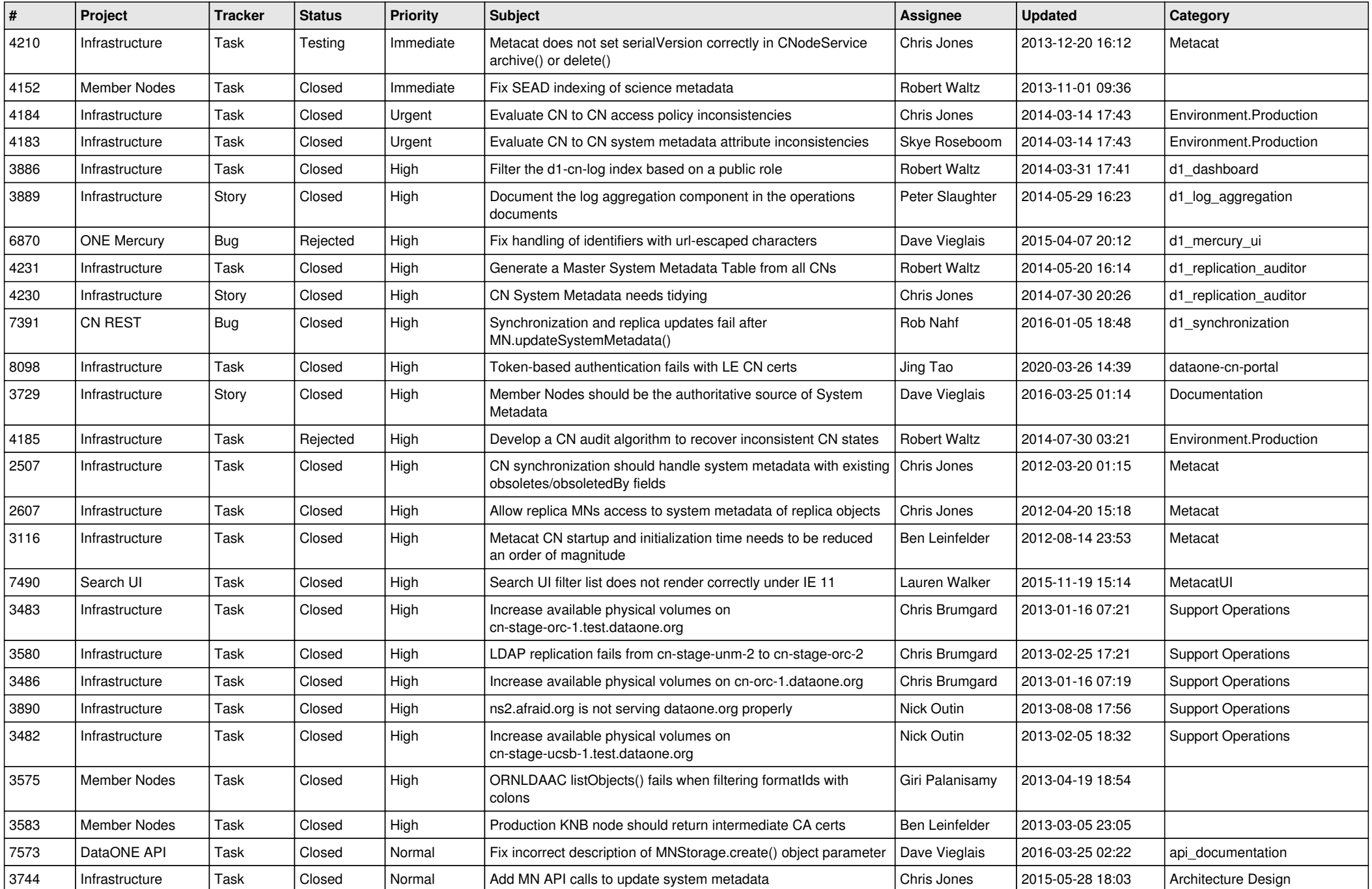

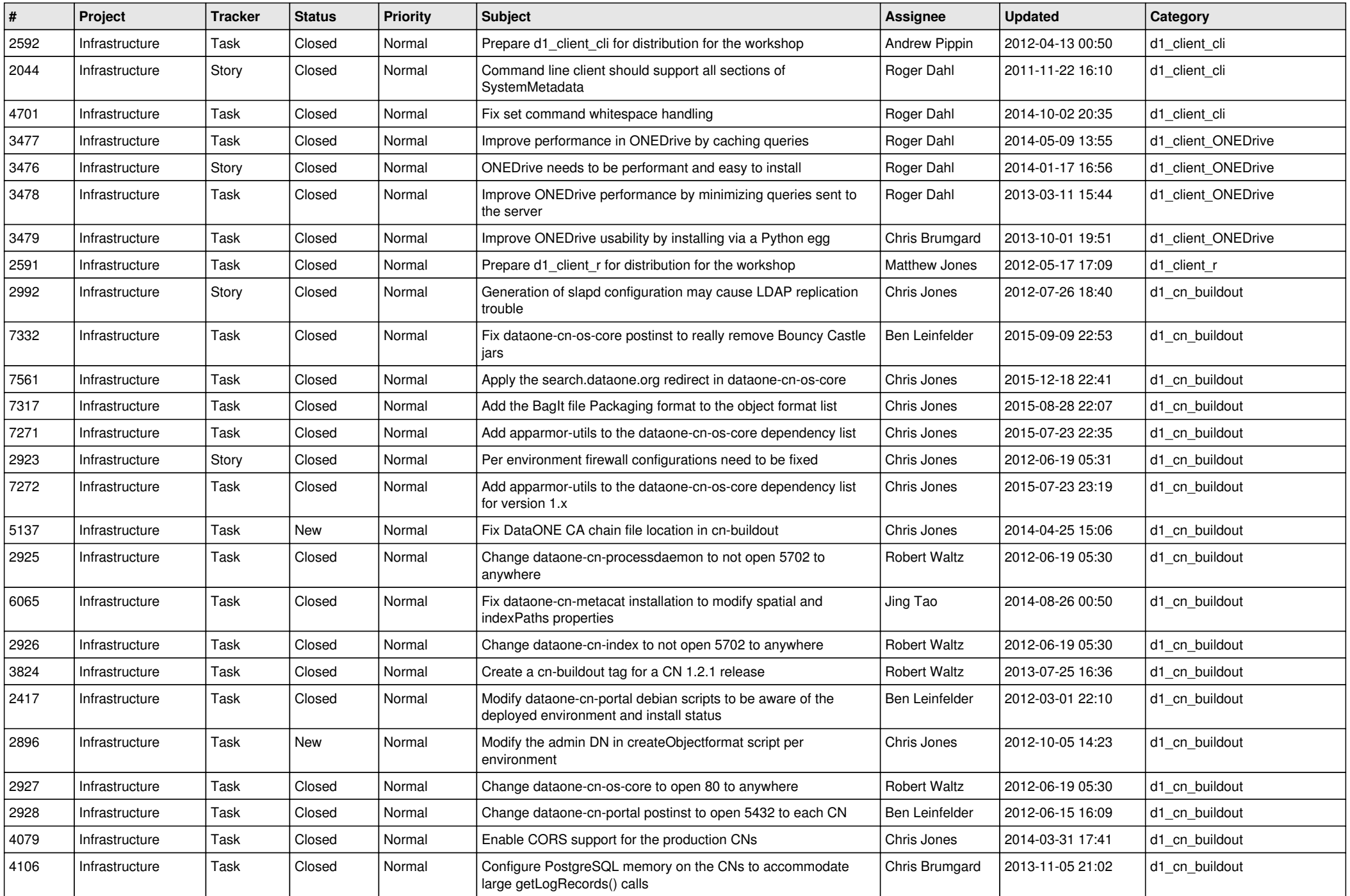

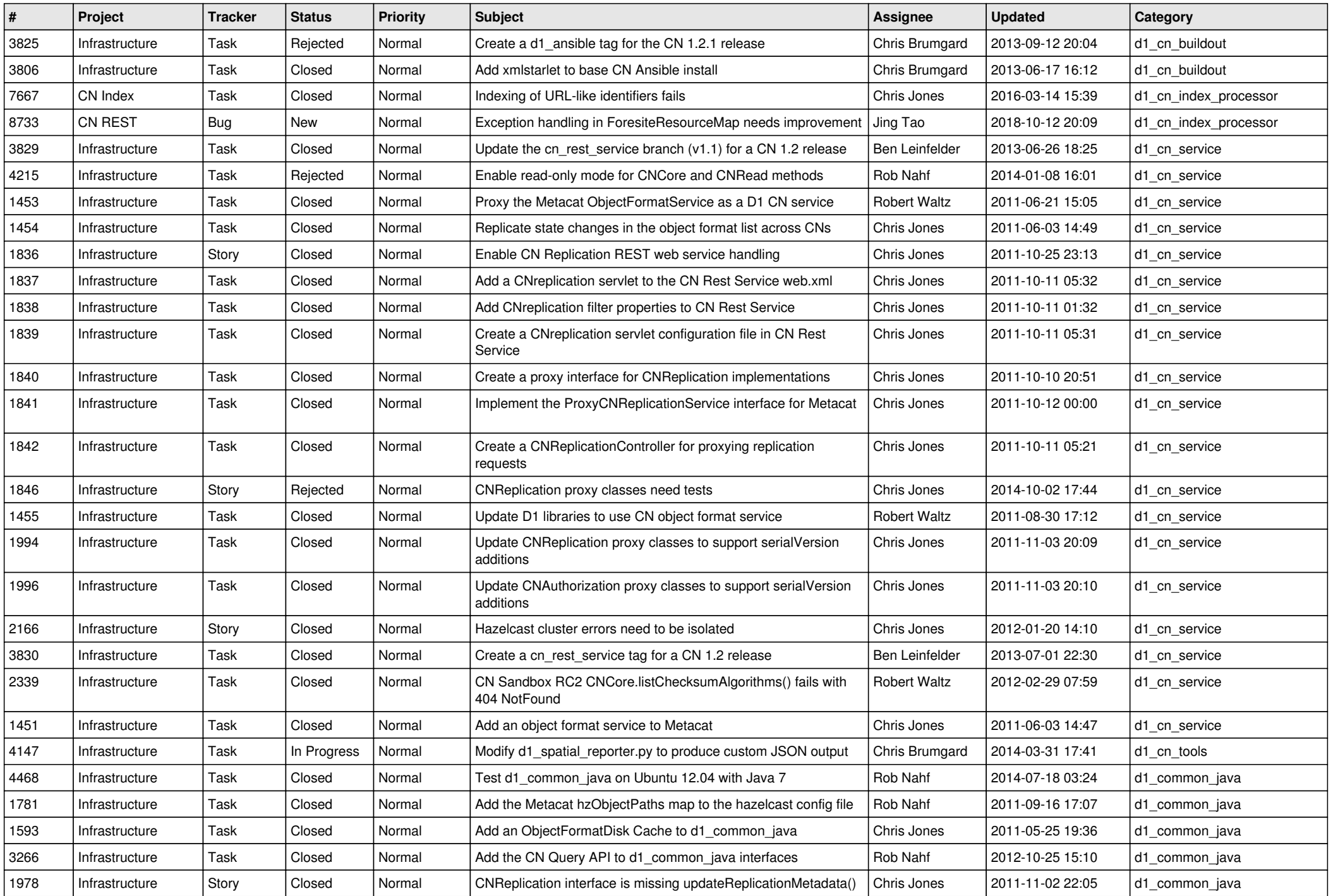

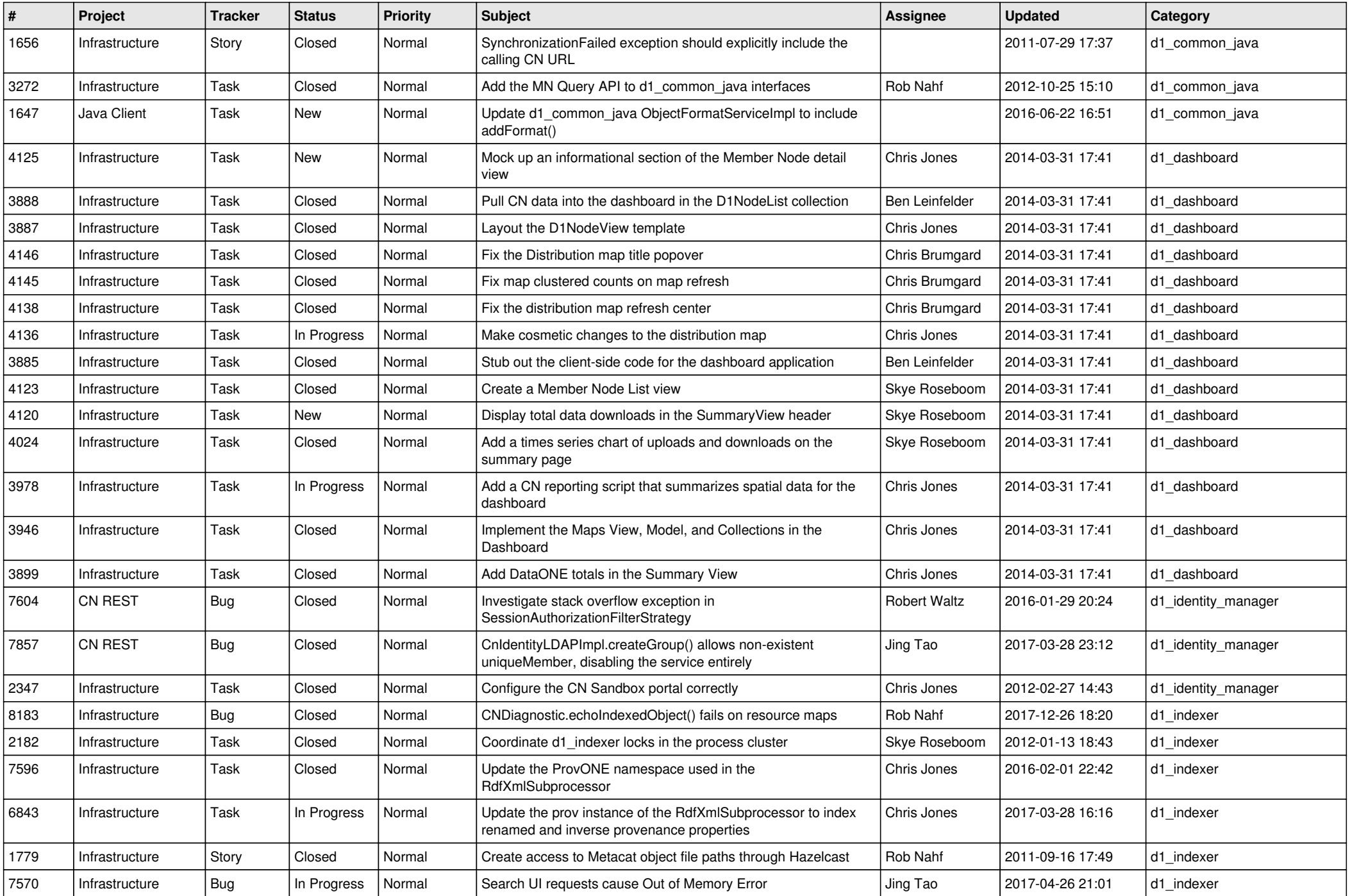

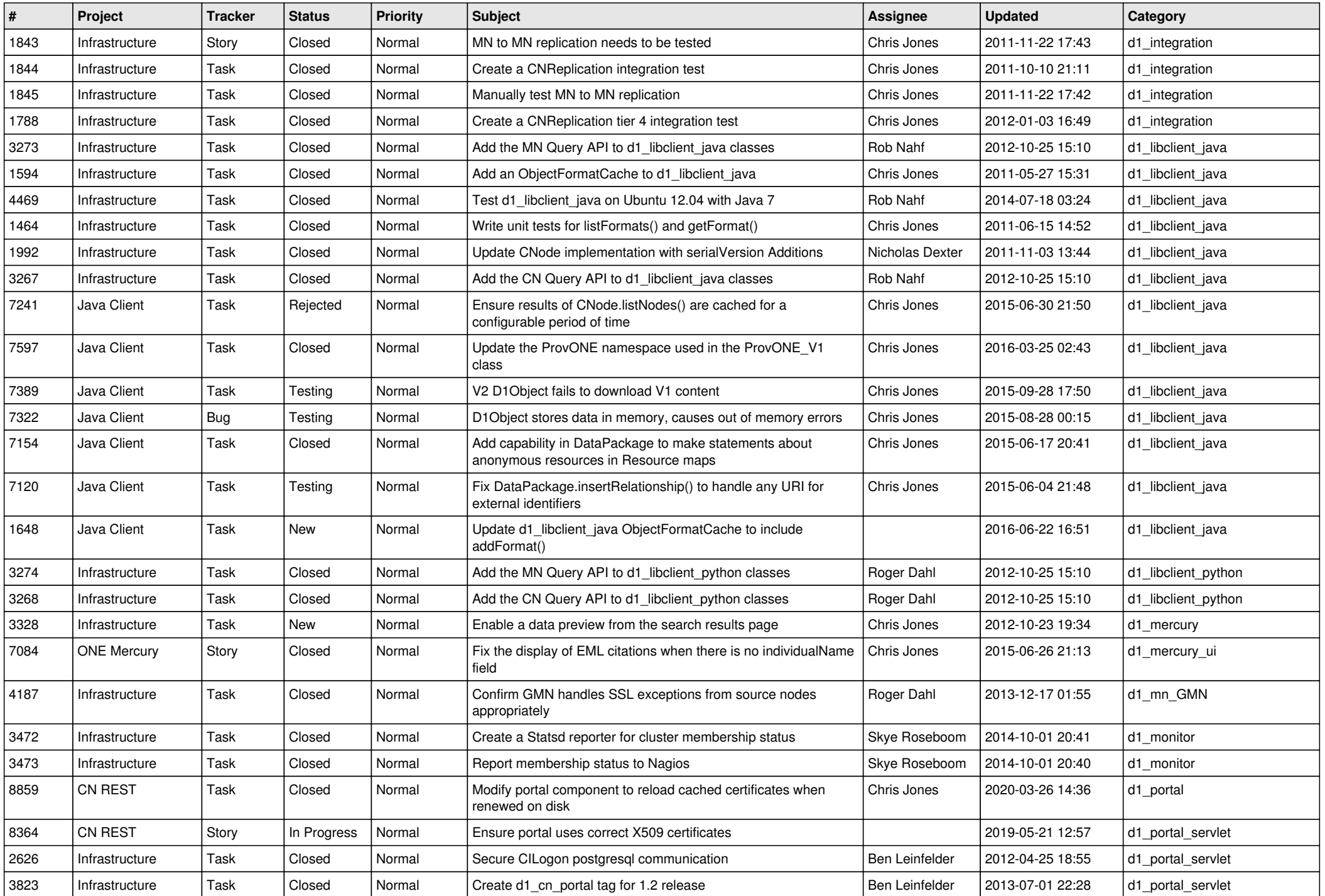

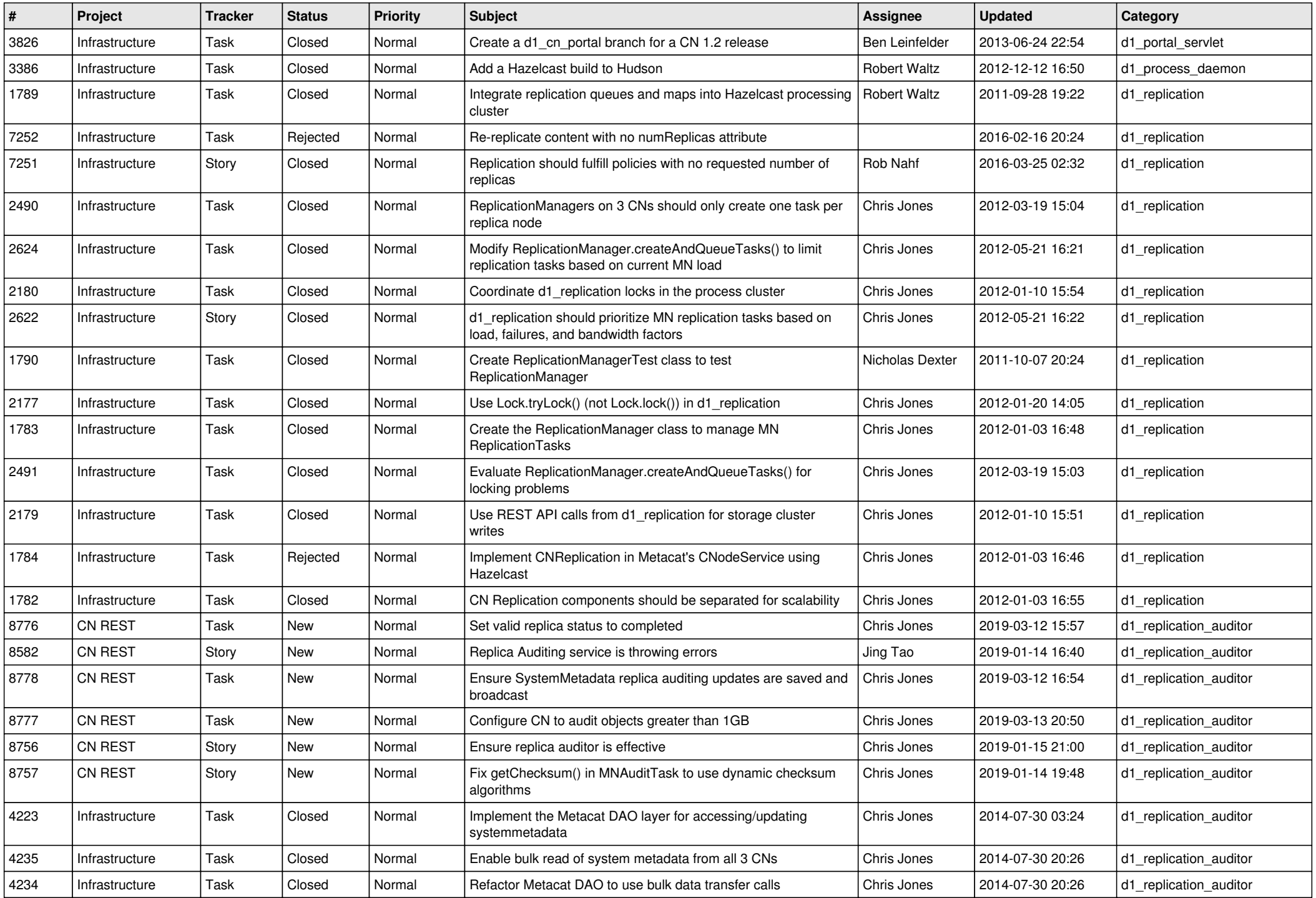

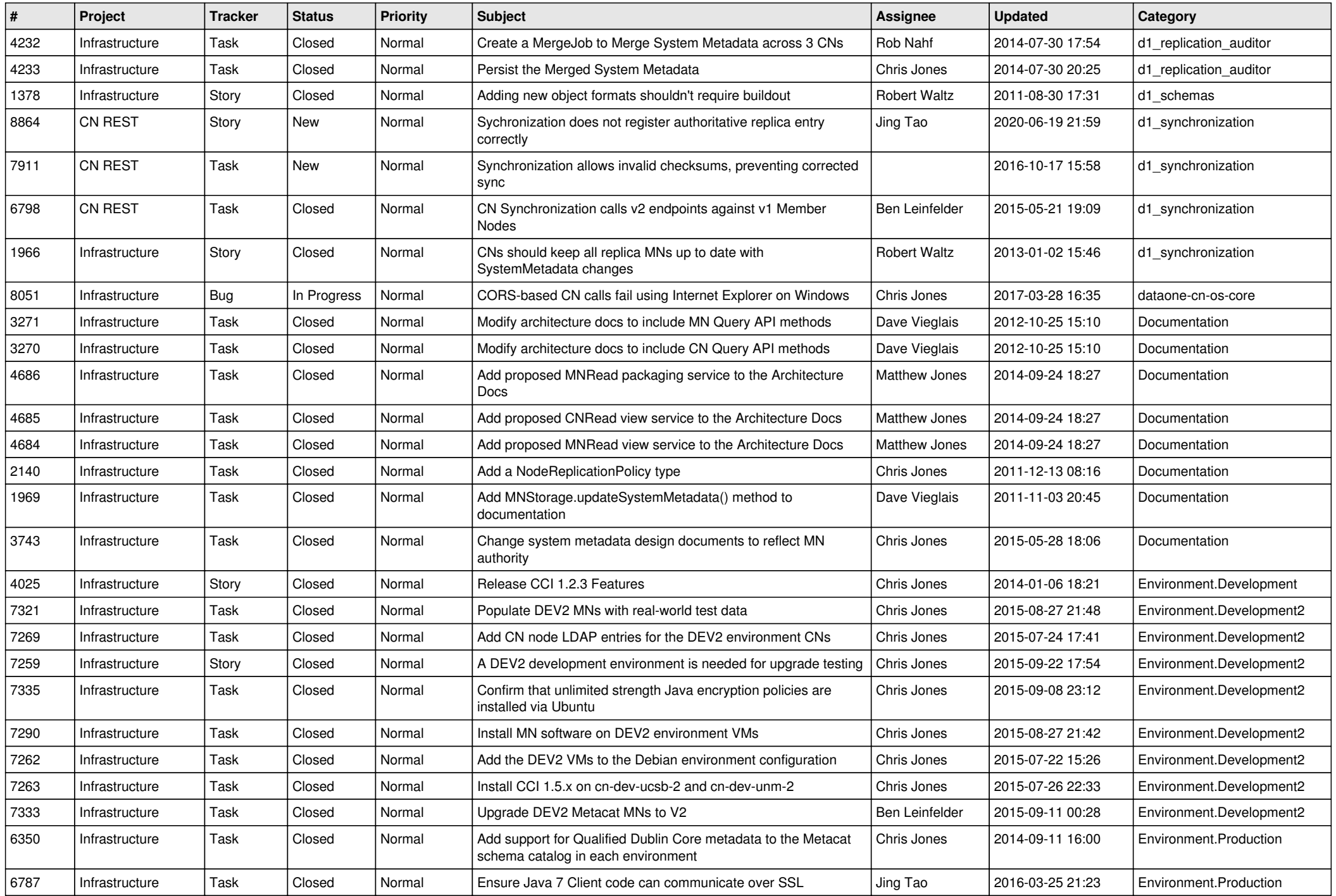

![](_page_7_Picture_553.jpeg)

![](_page_8_Picture_547.jpeg)

![](_page_9_Picture_575.jpeg)

![](_page_10_Picture_538.jpeg)

![](_page_11_Picture_506.jpeg)

![](_page_12_Picture_502.jpeg)

![](_page_13_Picture_521.jpeg)

![](_page_14_Picture_508.jpeg)

![](_page_15_Picture_81.jpeg)